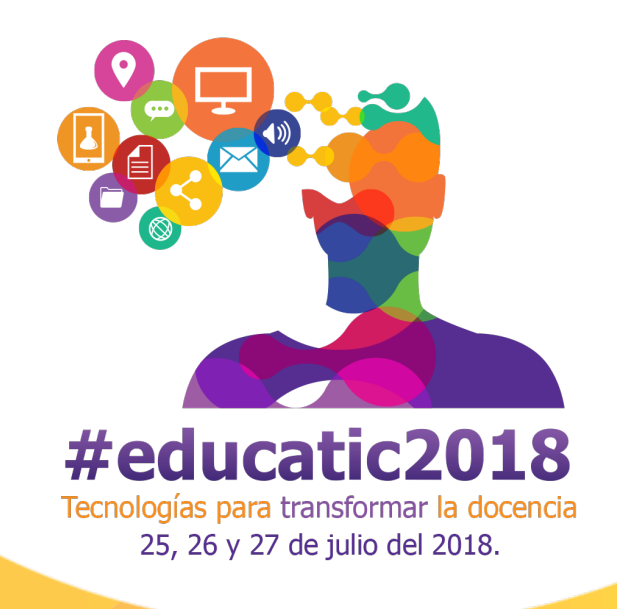

# **Normas para ponencias #eduactic2018**

La extensión del trabajo escrito es de 8 a 10 cuartillas incluyendo imágenes o figuras, tablas y referencias bibliográficas con el formato APA.

Debe estar escrita con mayúsculas y minúsculas, es decir no utilizar mayúsculas sostenidas.

Se debe utilizar la plantilla señalada al final de este documento.

**El máximo de autores permitidos por cada trabajo es de tres personas**.

**Cada autor puede mandar un máximo de dos ponencias.**

A continuación se describe los aspectos de formato que deben cumplir el trabajo escrito.

# **DATOS GENERALES**

**Título de la ponencia:** arial 12, negritas, centrado.

**Apellidos Nombre(s) de autor:** se inicia por los dos apellidos, en arial 10, negritas y centrado.

**Correo electrónico de autor:** arial 10, centrado.

**Plantel o Facultad o Escuela o Dependencia**\***:** se escribe el nombre completo en arial 10 y centrado.

**Institución educativa o Universidad**\***:** se escribe el nombre completo, en arial 10 y centrado.

**CAR** 

\* *Nota: Si todos los autores pertenecen al mismo plantel o a la misma institución, solo se escribe una vez debajo del último autor.*

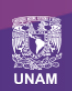

**DGTIC** 

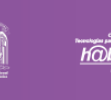

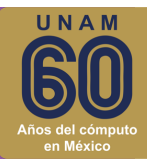

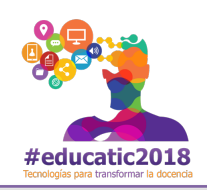

# **SECCIONES DEL DOCUMENTO**

Las secciones de la ponencia **Resumen; Palabras clave; Introducción; Desarrollo, Conclusiones y aportes del trabajo**, deben estar en arial 11, negritas, alineados a la izquierda**.**

### **SECCIÓN RESUMEN**

Es de una extensión máxima de 1000 caracteres en fuente arial 10 y párrafo justificado.

Se redacta en prosa y debe incluir los siguientes elementos:

- Objetivo del trabajo.
- Población objeto (solo la asignatura y el nivel educativo –bachillerato, licenciatura o posgrado–).
- TIC utilizadas.
- Aporte principal del trabajo.

#### **SECCIÓN PALABRAS CLAVE**

Hasta 4 palabras clave separadas por comas en fuente arial 10 y alineadas a la izquierda.

Deben ser conceptos abordados en la ponencia. Se recomienda consultar el tesauro de la UNESCO. http://vocabularies.unesco.org/browser/thesaurus/es/

#### **SECCIÓN "INTRODUCCIÓN"**

Extensión sugerida de 1,500 caracteres en arial 10, con interlineado de 1.5 y párrafos justificados.

Señale en la prosa de la introducción la línea temática en la que se enmarca su ponencia:

- Experiencias docentes en el uso de Tecnologías para el Aprendizaje y el Conocimiento (TAC).
- Metodologías en el uso de tecnologías para la educación.

#### **SECCIÓN "DESARROLLO"**

**ASPECTOS DE FORMATO**

**Cuerpo general del documento**: en arial 10, con interlineado de 1.5 y párrafos justificados.

**Subtítulos adicionales del autor**: en arial 10, en negritas, alineados a la izquierda.

**Figuras (imágenes, fotos y gráficas) y tablas**: deben tener un referente en el cuerpo del documento y nombradas en formato APA con numeración arábiga, en arial 10.

Consulte la siguiente referencia para nombrar las tablas y figuras (imágenes, diagramas y capturas de pantalla): Normas APA. (2016). Normas APA – Presentación de Tablas, Figuras y Apéndices. Recuperada de http://normasapa.net/tablas-figuras-y-apendices/

#### **ASPECTOS DE FORMA**

Para la línea temática "**Experiencias docentes en el uso de Tecnologías para el Aprendizaje y el Conocimiento (TAC)**" incluir:

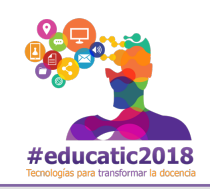

- Objetivo y descripción de las actividades realizadas (redactadas en prosa).
- TIC utilizadas por el docente y los alumnos.
- Ejemplos de trabajos de los alumnos.
- Si se trata de una propuesta aún no realizada describa el tipo de trabajo esperado por parte de los alumnos.

# Para la línea temática "**Metodologías en el uso de tecnologías para la educación**" incluir.

- Objetivo y marco de la metodología.
- Descripción de la metodología destacando los elementos que la hacen innovadora y las TIC contempladas.

# **SECCIÓN "CONCLUSIONES Y APORTES DEL TRABAJO"**

En arial 10, con interlineado de 1.5 y párrafos justificados.

Describa los principales aportes de la experiencia realizada o por realizar, o bien, de la metodología propuesta. Y señale las posibles mejoras para un trabajo posterior.

# **SECCIÓN "REFERENCIAS BIBLIOGRÁFICAS"**

En formato APA organizadas alfabéticamente en arial 10, sangría francesa, interlineado sencillo. Deben tener un referente en el cuerpo del documento y estar ordenadas de manera alfabética.

#### **Sitio web completo**

• Nombre del sitio web (http://www.ejemplo.com)

#### **Una página web:**

• Apellidos, A. A. (fecha). Título página web. Recuperada de http://www.ejemplo.com

#### **Una página web sin autor:**

• Título página web. (fecha). Recuperada de http://www.ejemplo.com

#### **Artículo de la Wikipedia:**

• Título artículo. (fecha). En *Wikipedia*. Recuperado el día de mes de año, de http://www.ejemplo.com

# **Artículo de revista electrónica:**

• Apellidos, A. A., Apellido, B. B. y Apellido, C. C. (mes, año). Título del artículo. *Título de la revista electrónica*, volumen(número), pp-pp. Recuperado de http://www.ejemplo.com

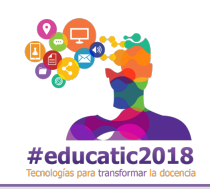

# **Libro electrónico:**

• Apellidos, A. A. (año). *Título del libro electrónico*. Recuperado de http://www.ejemplo.com

#### **Libro electrónico que proviene de uno impreso:**

• Apellidos, A. A. (año). *Título del libro electrónico* [formato]. Ciudad de publicación: Editorial

#### **Libro impreso:**

• Apellidos, A. A. (fecha). *Título libro impreso*. Ciudad de publicación: Editorial.

# **PLANTILLA #EDUCATIC2018 PARA MICROSOFT WORD**

#### **Descargue del siguiente enlace la plantilla**

https://encuentro.educatic.unam.mx/ponencias/FormatoPonenciaEducatic2018v2.docx

# **SISTEMA PARA ENVÍO DE PONENCIAS**

**Ingrese al siguiente enlace para crear su cuenta y enviar la ponencia\***

# https://cmt3.research.microsoft.com/EDU2018

#### **MUY IMPORTANTE**:

Al crear una nueva cuenta **capture su nombre completo con los apellidos, sin abreviaturas en mayúsculas y minúsculas**, este dato se utilizará para generar el programa y la constancia digital de las ponencias aceptadas y que sean presentadas durante el encuentro.

Al capturar los datos de la ponencia, también registre el nombre completo con los apellidos de los coautores, así como los correos electrónicos.

\*Si usted participó con una ponencia en #educatic2017 no requiere registrarse, utilice el mismo correo electrónico y contraseña del año pasado.